Малое частное предприятие «КРЕДО»

 $\sim$   $\sim$ 

#### Арматура светодиодная Помехозащищённая ACKM-C-XX-NM

here is householded mystical firepositioners obligen

**ATK A CASSING AS** 

TYY 73.1-13730312-001-2002

ПАСПОРТ

Обухов 2014

#### Арматура светодиодная  $ACKM-C-12 - TM-220B$

This Autobio Austria

1. Назначение и область применения.

АСКМ-С-ХХ-ПМ СВЕТОДИОДНОЯ ADMOTVDO помехозащищённая арматура предназначена для отображения информации о состоянии технологического процесса АЭС, ТЭС и промышленных объектов.

Заменят светосигнальную арматуру с лампами накаливания типа АСКМ с установочными размерами Ø8, Ø12, Ø16, Ø18мм. Конструктив полностью герметичный, вибро-ударопрочный.

Помехозащищённое - исключено подмигивание в нерабочем состоянии от стационарной и импульсной помехи.

ПРИМЕНЕНИЕ - в цепях, где силовые и сигнальные кабели расположены в одном туннеле, где нулевой провод является общим для массива индикаторов и оборудования. При наличии индуктивностей в сигнальных цепях. Защита при включении иного силового оборудования.

#### 2. Система обозначений АСКМ-С-ХХ-ПМ

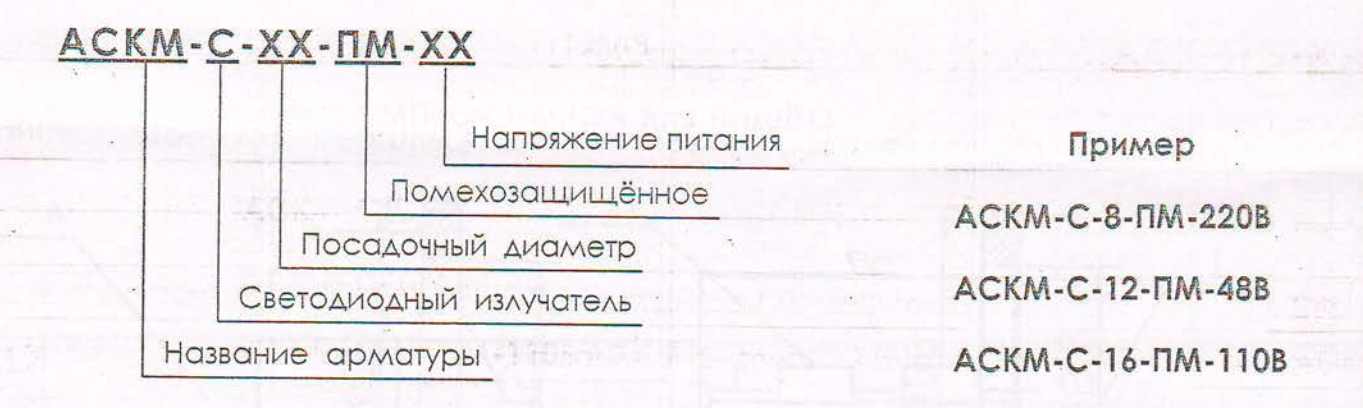

#### 3. Техническая характеристика:

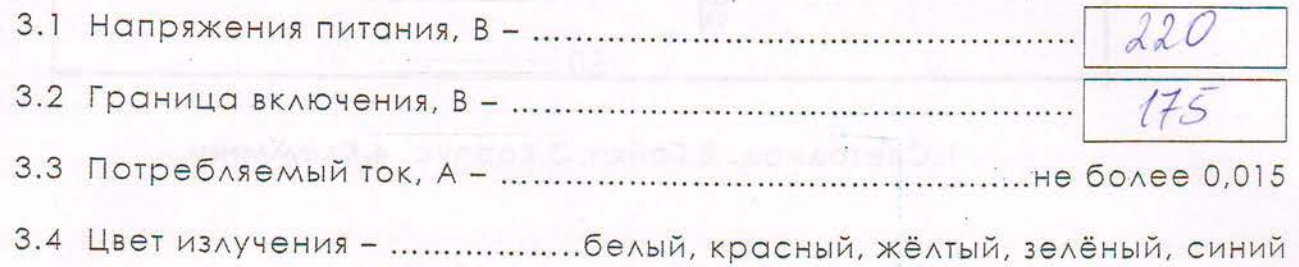

 $-1-$ 

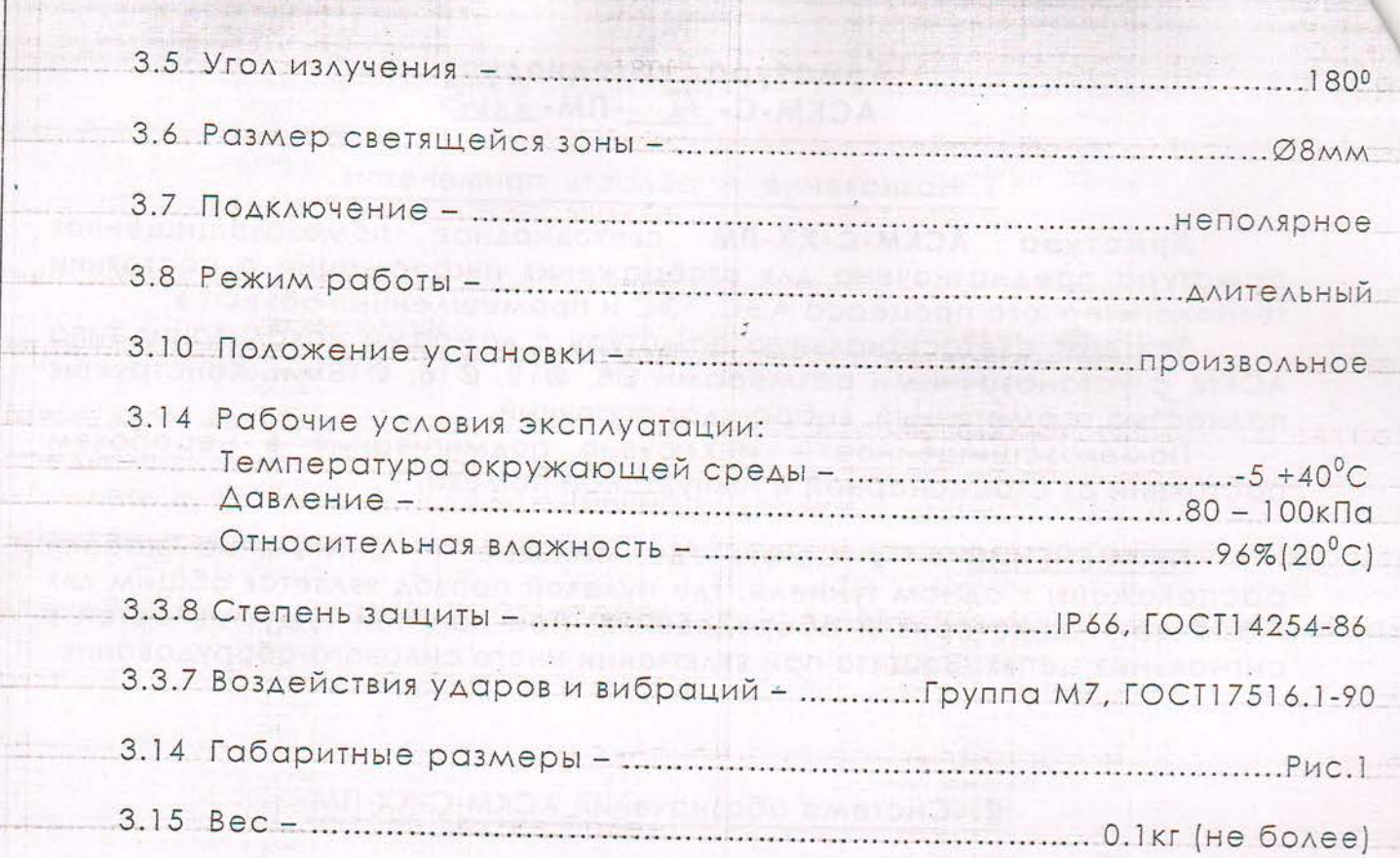

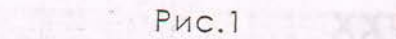

Общий вид АСКМ-С-хх-ПМ

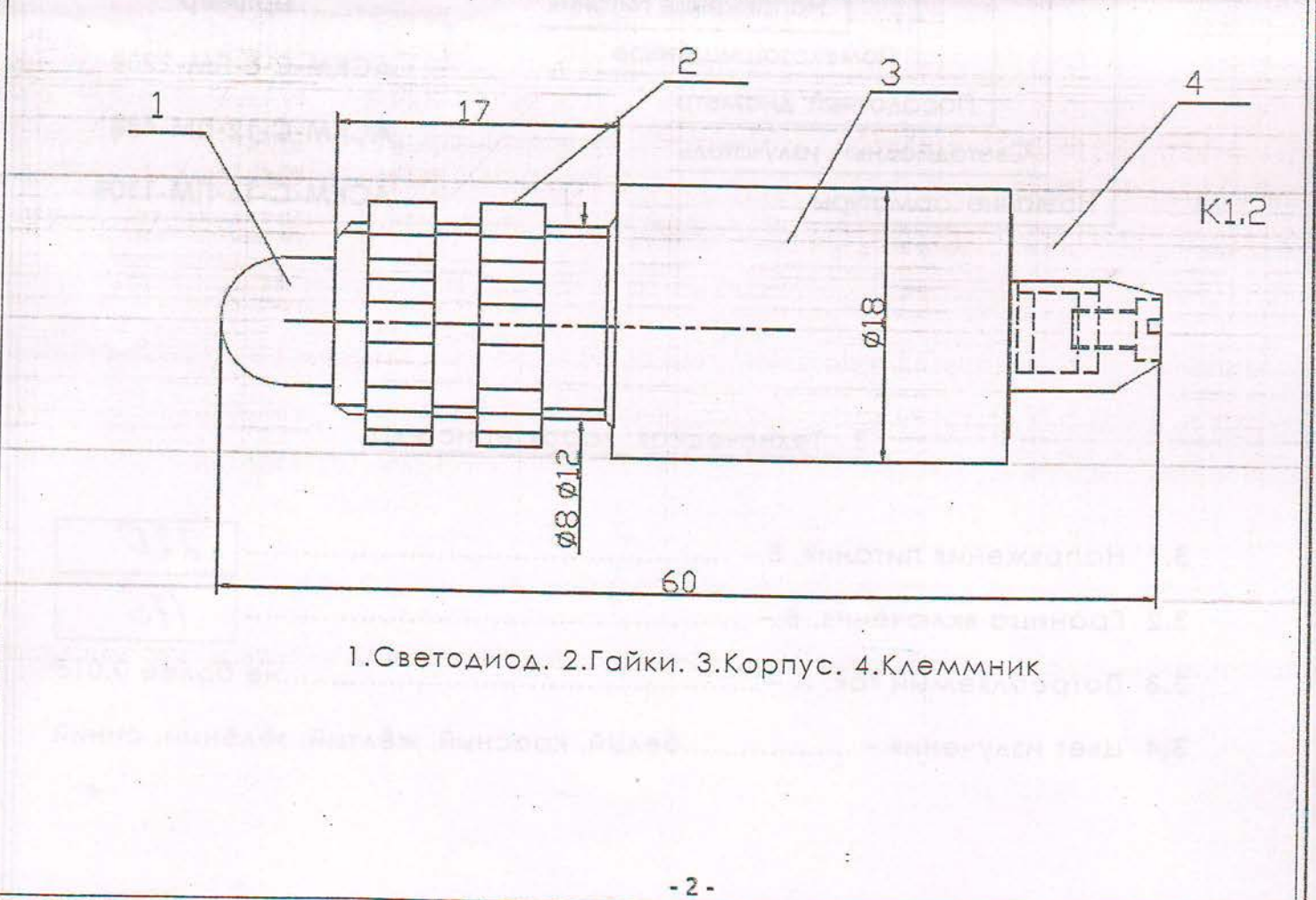

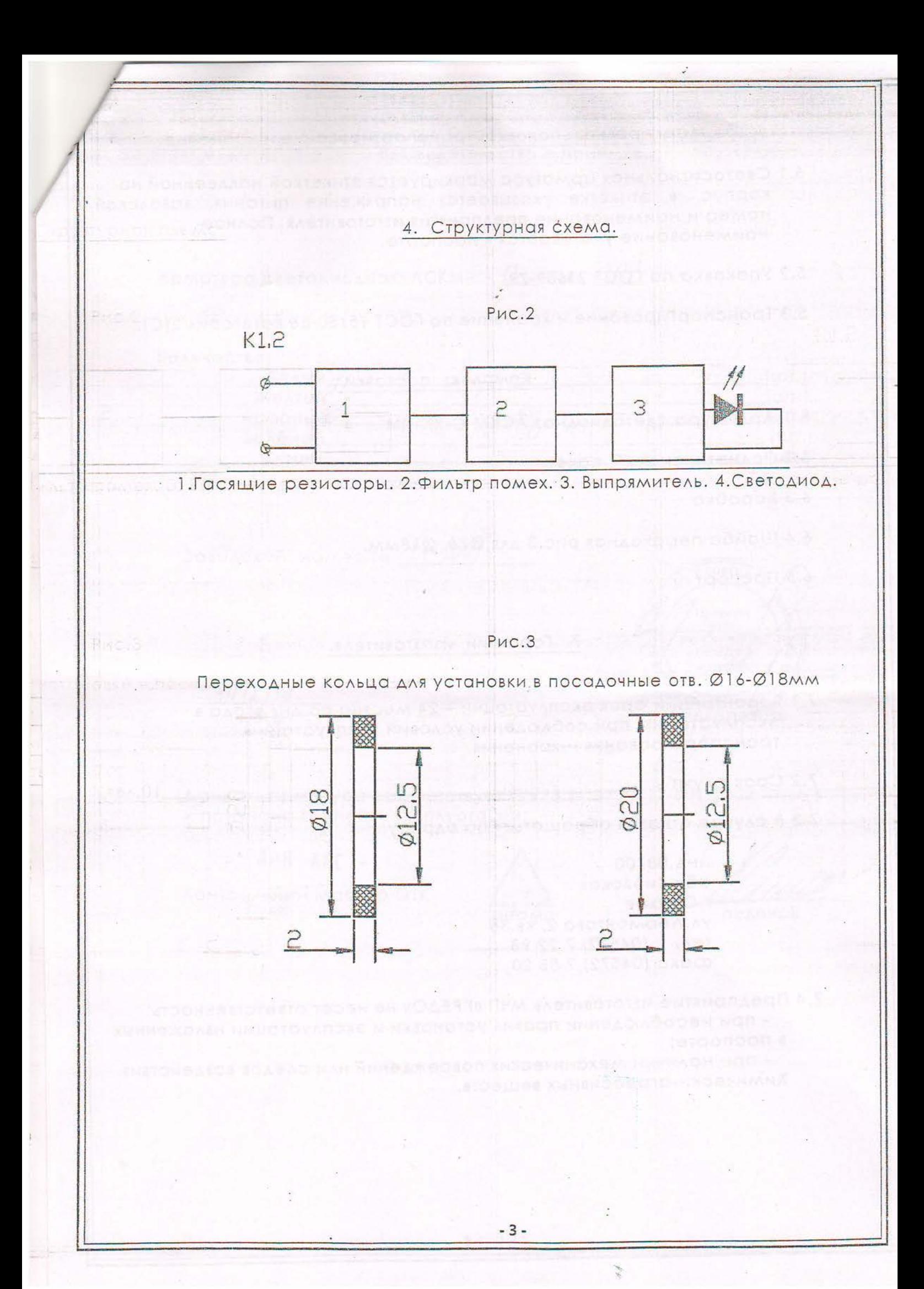

# постиров. Маркировка, упаковка, транспортирование и хранение.

- 5.1 Светосигнальная арматура маркируется этикеткой наклеенной на корпус, в этикетке указывается напряжение питания, заводской номер и наименование предприятия изготовителя. Полное наименование указывается в паспорте.
- 5.2 Упаковка по ГОСТ 23659-79
- 5.3 Транспортирование и хранение по ГОСТ 15150-86 категория 2(С).

### 6. Комплект поставки.

- 6.1 Арматура светодиодная АСКМ-С-ХХ-ПМ
- 6.2 Полиэтиленовый пакет
- 6.3 Коробка
- 6.4 Шайба переходная рис.3 для Ø16, Ø18мм.
- 6.5 Паспорт

OT DE VTEMRE

## 7. Гарантии изготовителя.

7.1 Гарантийный срок эксплуатации - 24 месяца со дня ввода в эксплуатацию при соблюдении условий эксплуатации, транспортирования и хранения.

7.2 Срок службы\_

 $10<sub>Λ</sub>$ 

7.3 В случае отказов обращаться по адресу:

ИНД.08700 обл.Киевская г. Обухов ул. Лермонтова 2, кв. 36 тел. (04572) 7 22 98 факс (04572) 7 88 20

7.4 Предприятие изготовитель МЧП «КРЕДО» не несет ответственность:

- при несоблюдении правил установки и эксплуатации изложенных в паспорте;

- при наличии механических повреждений или следов воздействия Химически-агрессивных веществ.

8. Свидетельство о приемке Арматура светодиодная: АСКМ-С-12-ПМ-220В Количество: Белый  $(III.)$ Желтый  $(LUT.)$ 50 Красный  $(III.)$ 50 Зелёный  $(III.)$ Синий  $(III.)$ Заводской номер № 1-100) Ткраїна Приватне мале підприємс **«PEDC** No 23200  $1412152.$ ACTO подпись, печать Данная арматура соответствует ТУУ73.1-13730312-001-2002 и признана годной к эксплуатации.  $-MI$  A  $AC$   $-$ Контрольный мастер OTK ПОДПИСЬ ШТАМП

 $-5-$